## **Muestreo de señales discretas**

 $\Box$  ¿Para qué?

> Compresión: Muestrear señales discretas es una forma de "comprimir la información"

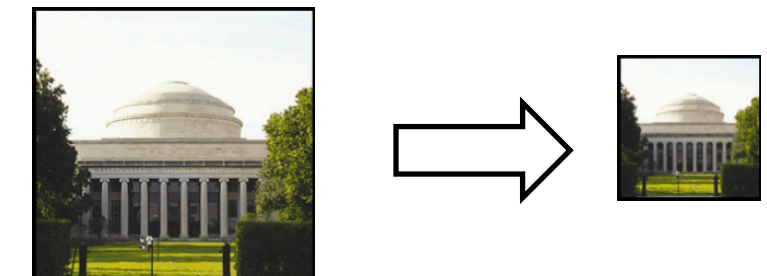

! Para poder procesar en discreto señales continuas que han sido muestreadas a  $x_1[n]$ , Ts = 0.1 seg  $X_1(t)$ distintas tasas

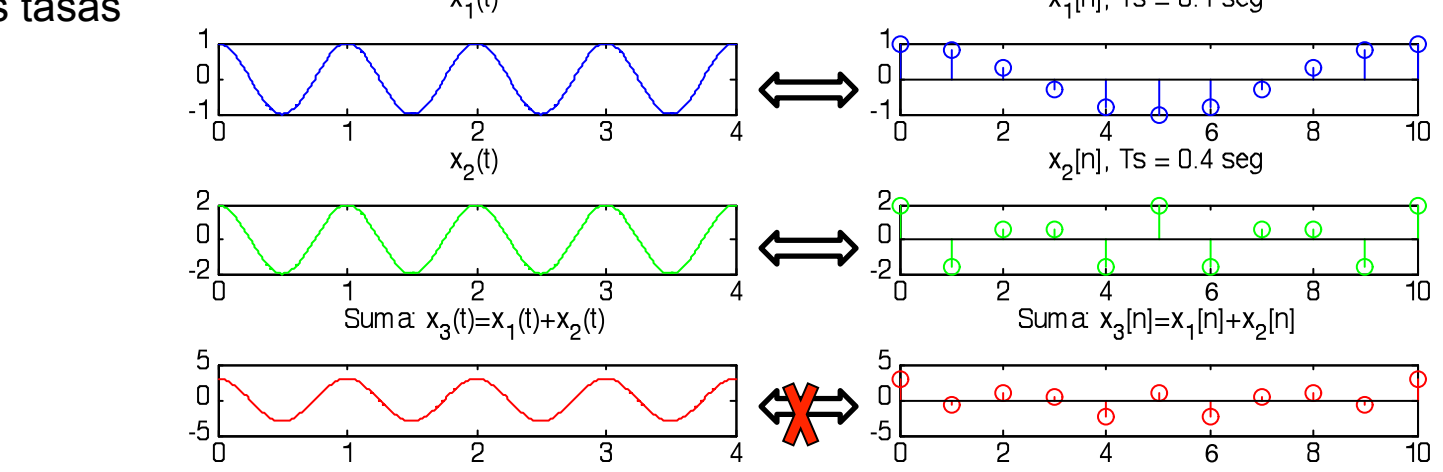

58 ! Desde un punto de vista de análisis, los pasos son muy parecidos a los seguidos con el muestreo e interpolación de señales continuas

# **Muestreo de señales discretas: diezmado**

 $\Box$  Al igual que en el caso continuo, describir el muestreo en el tiempo es muy sencillo

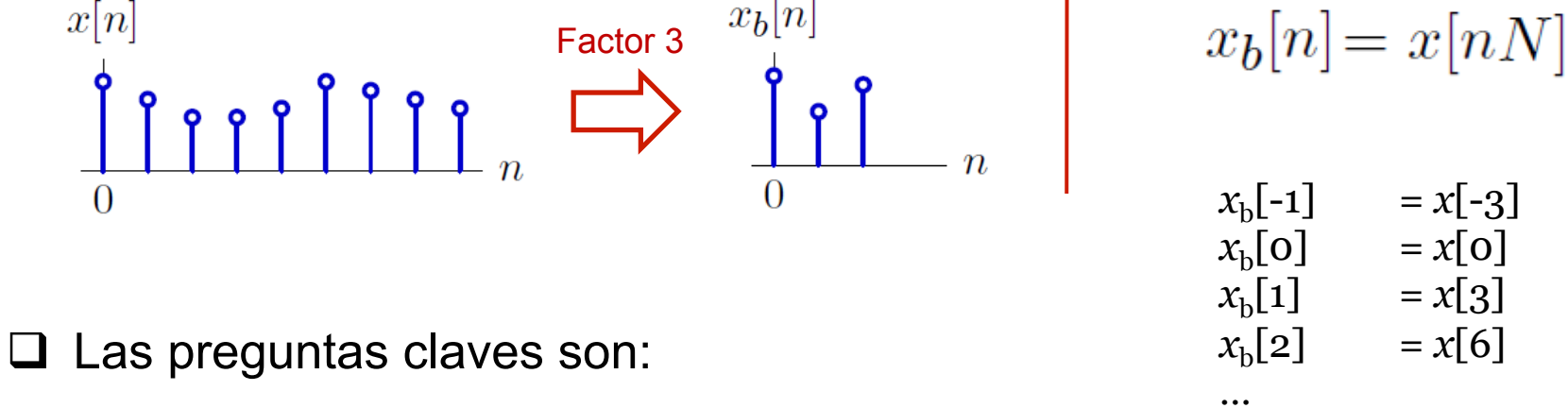

- $\geq$  *i*. Qué pasa en frecuencia?
- ! ¿Cuándo puedo recuperar a partir de las señal muestreada la señal original?
- $\Box$  Otras observaciones:
	- ! Al muestreo discreto en ocasiones se le llama diezmado (sobre todo si tenemos SD de longitud finita)  $\rightarrow$  Diezmamos la señal, la hacemos más corta
	- ! Del mismo modo, cuando no podemos recuperar la señal original, se dice que el proceso de diezmado ha provocado una pérdida de información

# **Diezmado en tiempo**

 $\Box$  Al igual que en el caso continuo, entendemos el diezmado como la aplicación sucesiva de dos bloques

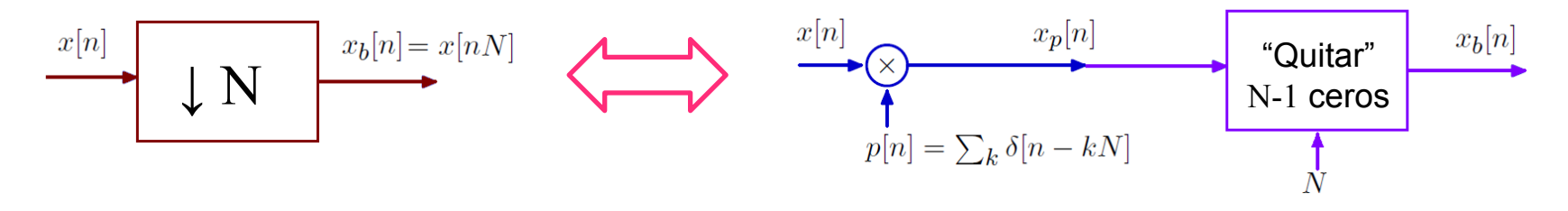

 $\Box$  En el dominio del tiempo, la señal es la misma  $\rightarrow$  Gráficamente

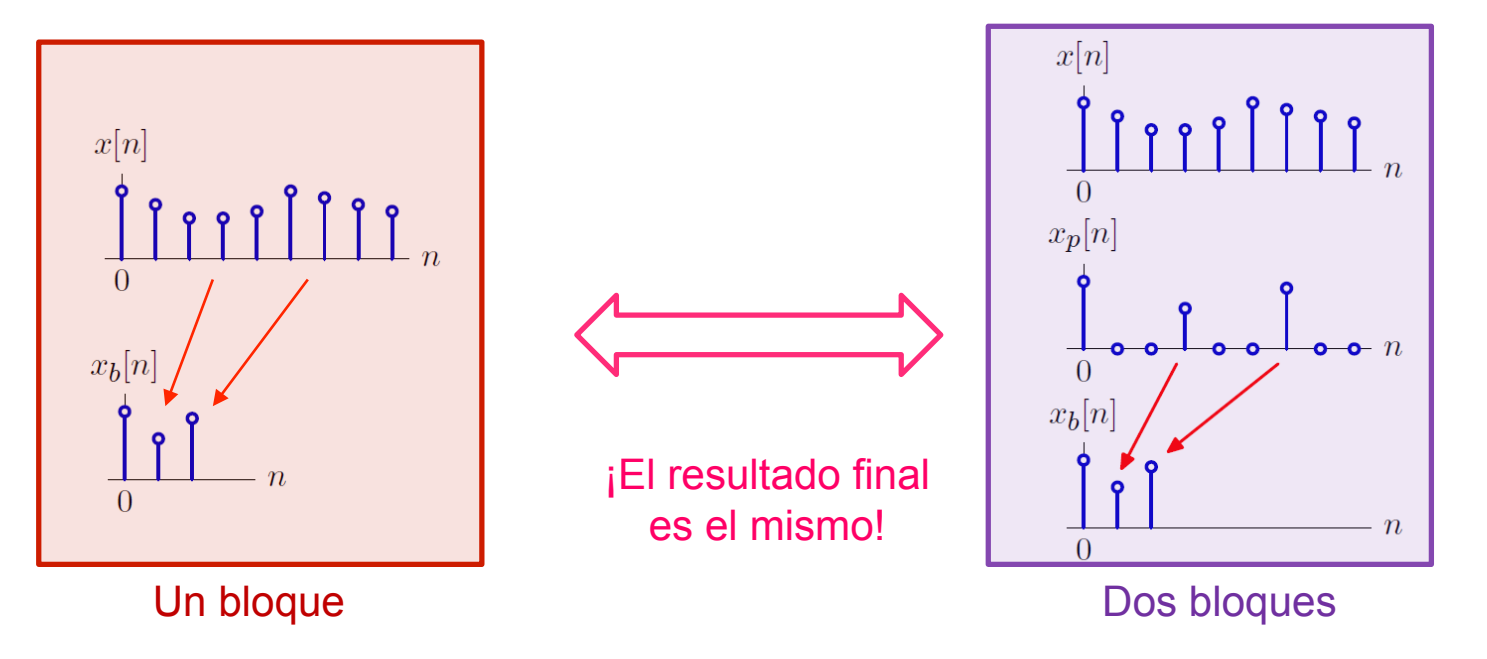

 $\Box$  Queremos relacionar la TF de x[n] con la de x<sub>b</sub>[n]  $\rightarrow$  Dos pasos

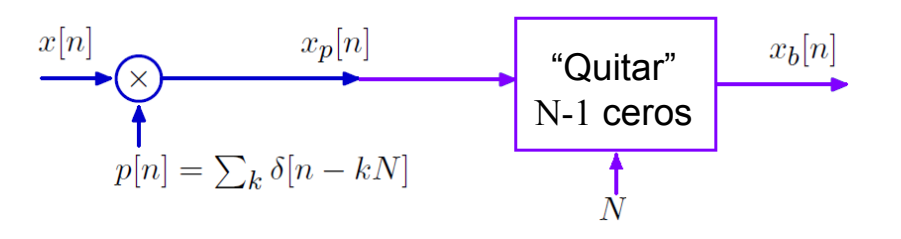

 $\triangleright$  (1) Expresar la TF de x<sub>p</sub>[n] a partir de la TF de x[n]  $X(e^{j\Omega}) \to X_p(e^{j\Omega})$  $\geq$  (2) Expresar la TF de x<sub>b</sub>[n] a partir de la TF de x<sub>p</sub>[n]

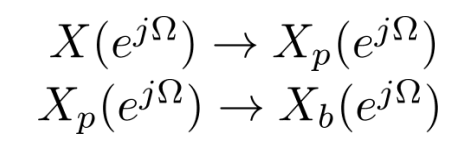

 $\Box$  Paso (1):

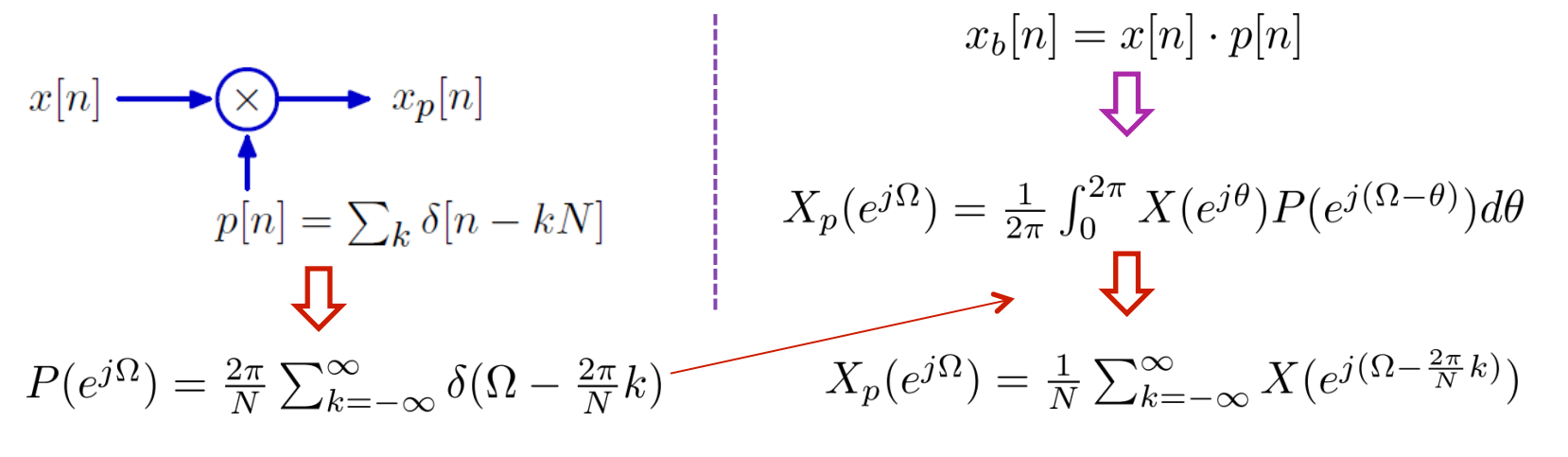

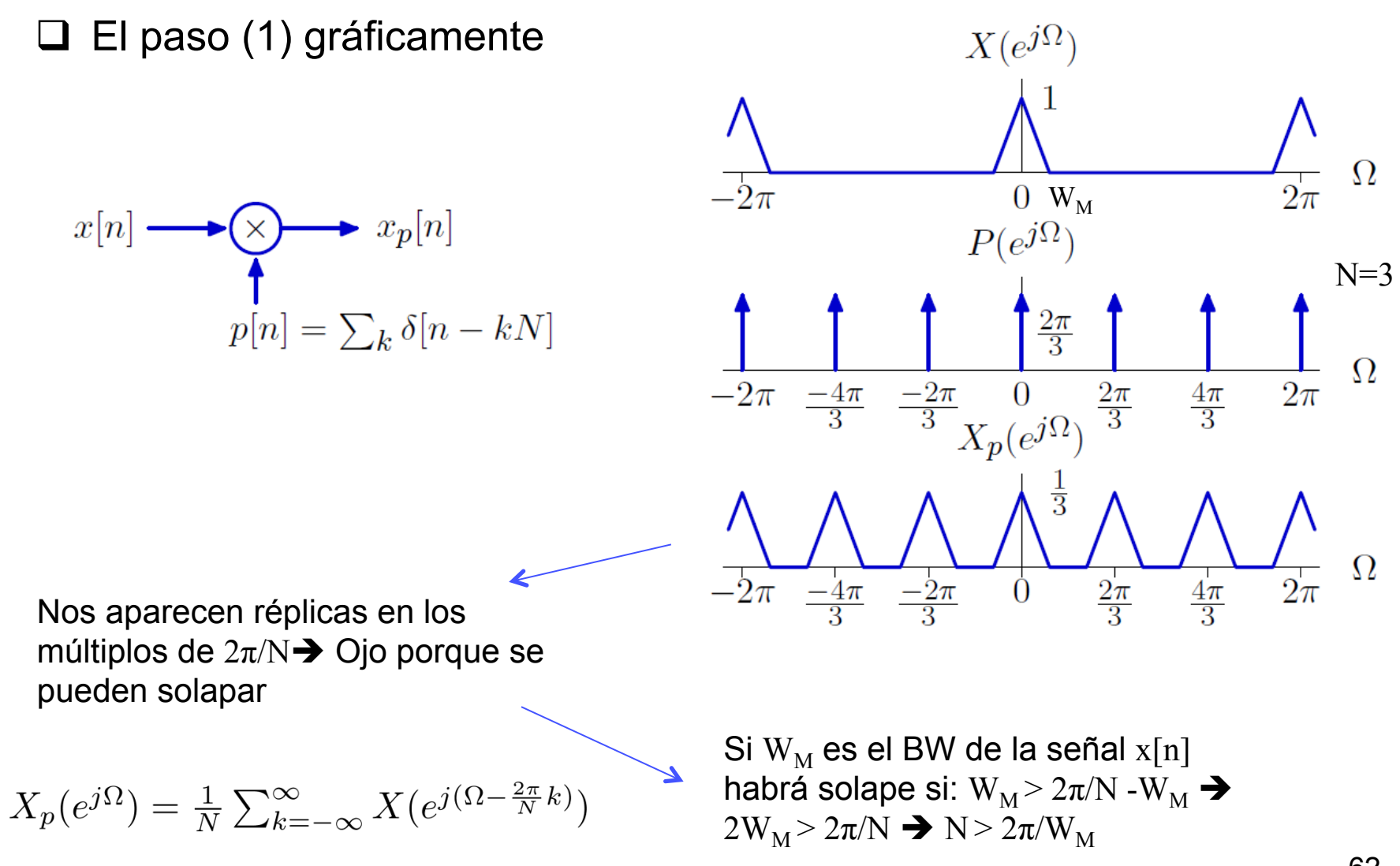

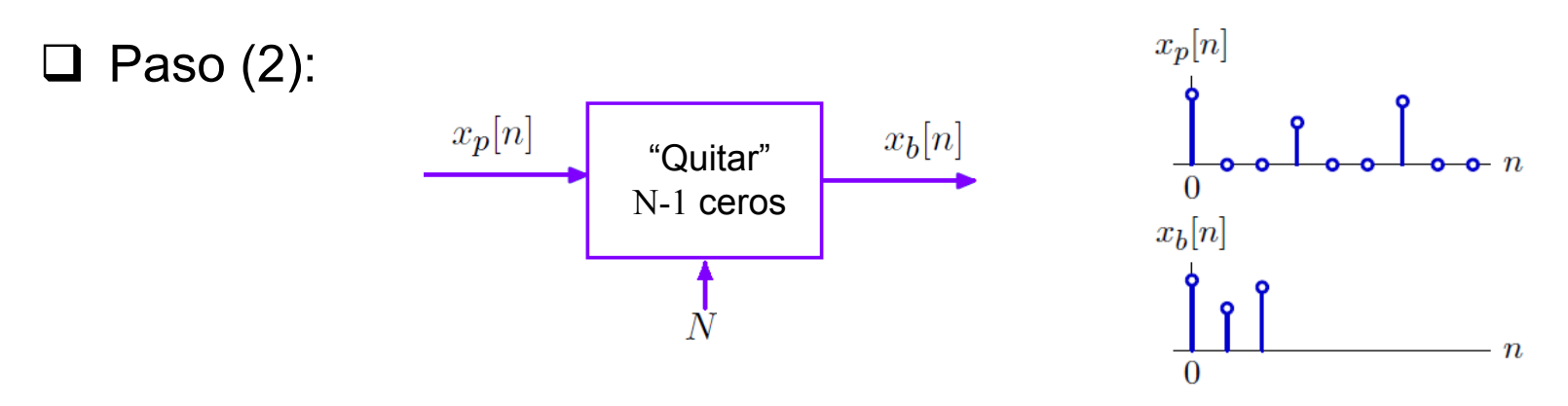

- ! Opción 1: a través de propiedades (expansión/compresión)
- $\triangleright$  Opción 2: a través de la fórmula de análisis

$$
X_b(e^{j\Omega}) = \sum_n x_b[n]e^{-j\Omega n} = \sum_n x_p[3n]e^{-j\Omega n} = \sum_k x_p[k]e^{-j\Omega k/3} = X_p(e^{j\Omega/3})
$$

 $\triangleright$  Para el caso general

$$
X_b(e^{j\Omega}) = X_p(e^{j\Omega/N})
$$

¡Comprimir en el tiempo equivale a expandir en frecuencia!

#### $\Box$  Pasos (1) + (2):  $x_p[n]$  $x_b[n]$ "Quitar"  $x[n] \longrightarrow \bigotimes$   $x_p[n]$ N-1 ceros  $p[n] = \sum_k \delta[n - kN]$  $\boldsymbol{N}$  $X_p(e^{j\Omega}) = \frac{1}{N} \sum_{k=-\infty}^{\infty} X(e^{j(\Omega - \frac{2\pi}{N}k)})$  $X_b(e^{j\Omega}) = X_p(e^{j\Omega/N})$

 $\triangleright$  Réplicas y expansión:

$$
X_b(e^{j\Omega}) = X_p(e^{j\Omega/N}) = \frac{1}{N} \sum_{k=-\infty}^{\infty} X\left(e^{j(\frac{\Omega}{N} - \frac{2\pi}{N}k)}\right) = \frac{1}{N} \sum_{k=-\infty}^{\infty} X\left(e^{j(\frac{\Omega - 2\pi k}{N})}\right)
$$

Recuérdese que el orden del desplazamiento compresión es importante  $\rightarrow$  Las fórmulas nos están diciendo que las réplicas están en los múltiplos de  $2\pi$ 

#### **Diezmado en frecuencia: gráficamente**

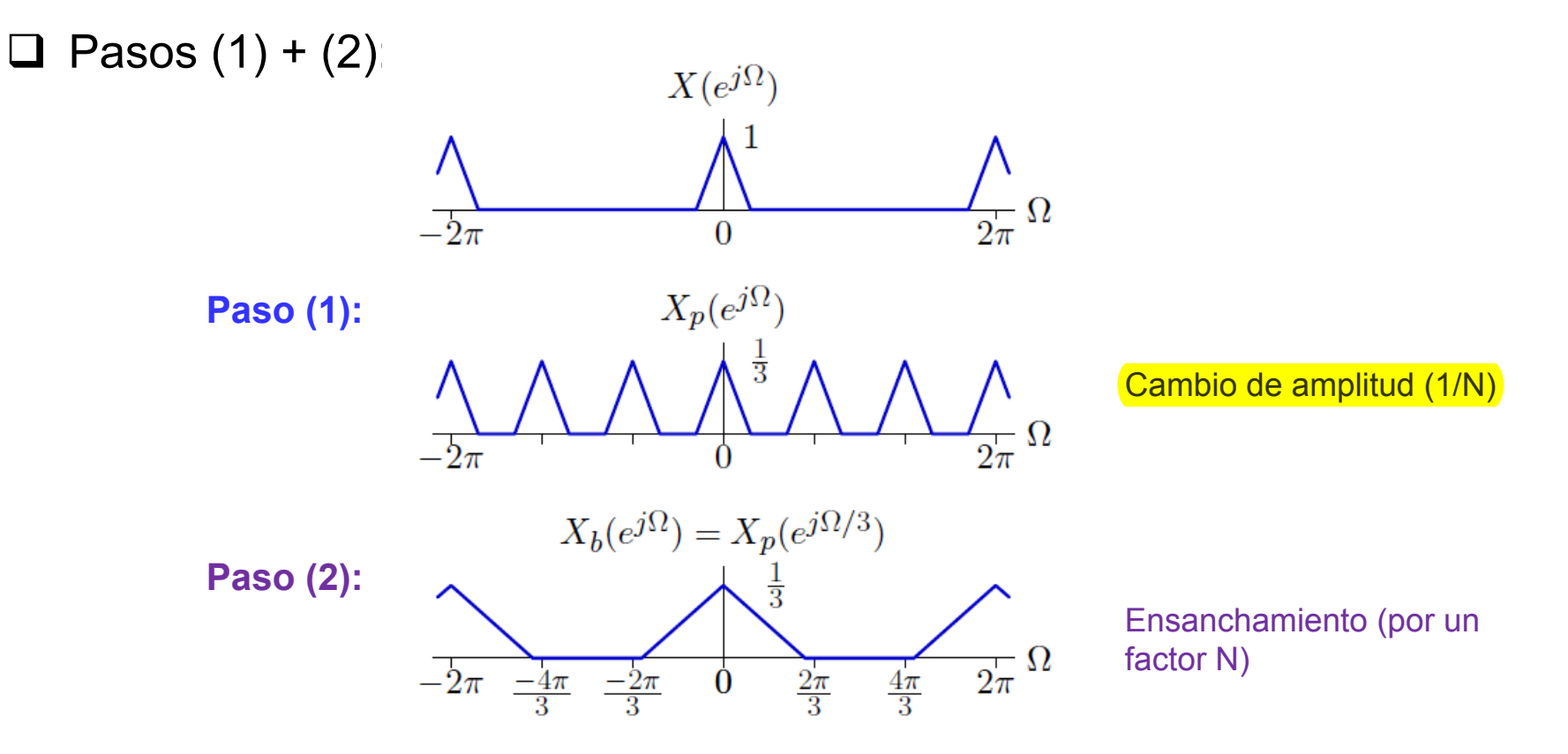

- $\triangleright$  Si no hay solape, es muy sencillo, si hay solape a veces nos liamos  $\rightarrow$  Método "universal"
	- a) Nos quedamos con la señal original entre  $-\pi y \pi$
	- b) Dividimos la amplitud por N y ensanchamos por un factor N
	- c) Replicamos la señal obtenida en los múltiplos de  $2\pi$

## **Diezmado: gráficas tiempo y frecuencia**

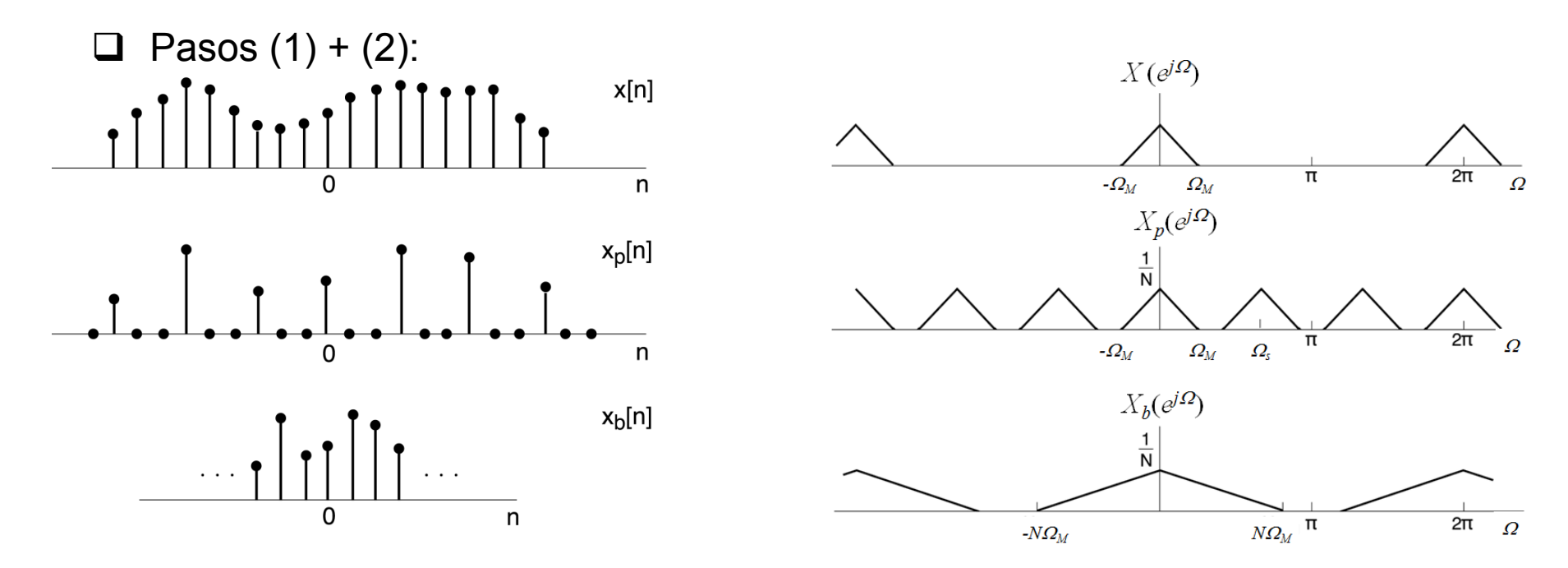

! Recordemos que la señal intermedia no existe, simplemente la dibujamos para entender mejor lo que está pasando  $\rightarrow$  "Dibujamos un bloque, para entenderlo lo dividimos en dos"

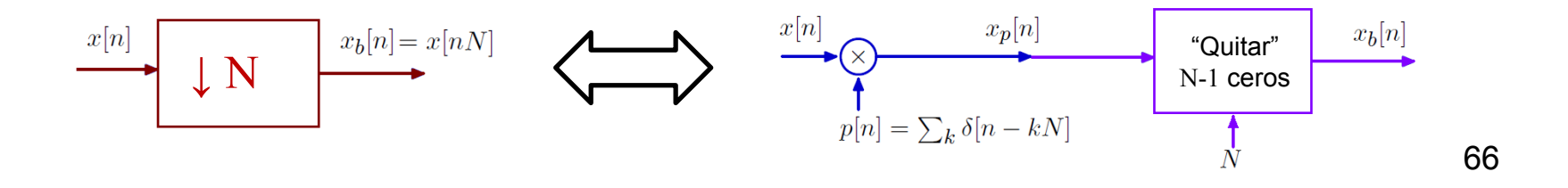

## **Diezmado: cuestiones prácticas**

- $\Box$  Si el ancho de banda es menor que  $\pi/N$  no hay solapamiento
- $\Box$  Al igual que en el caso continuo, conviene poner un filtro paso bajo antisolapamiento  $\rightarrow$ frecuencia del filtro  $\pi/N$
- $\Box$  Ejemplo: **High Pass** High Pass ΗP Down-Sample DS DS III III Low Pass  $LP$ Low Pass

# **Interpolación de señales discretas**

 $\Box$  Interpolación de señales discretas: ¿para qué?

- $\triangleright$  Para recuperar una señal previamente diezmada
- $\triangleright$  Para "expandir" una señal discreta
- ! Para conseguir una señal equivalente a haber muestreado más rápido

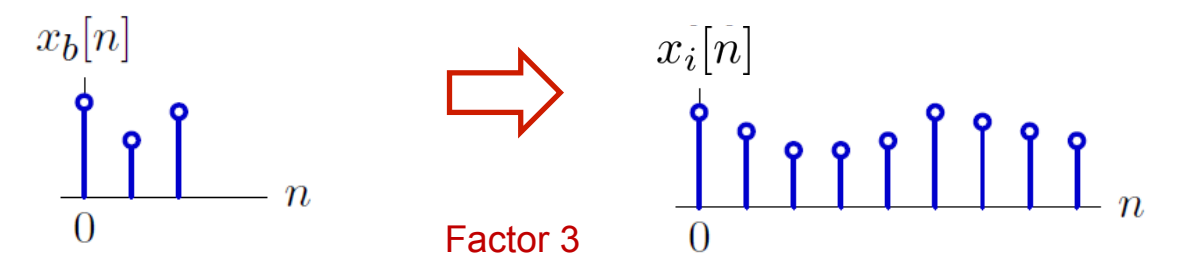

- □ Lo ejecutamos en dos pasos y, además, "utilizamos" dos bloques
	- > Paso/Bloque (1): "inserta ceros" Paso/Bloque (2): "rellena ceros"

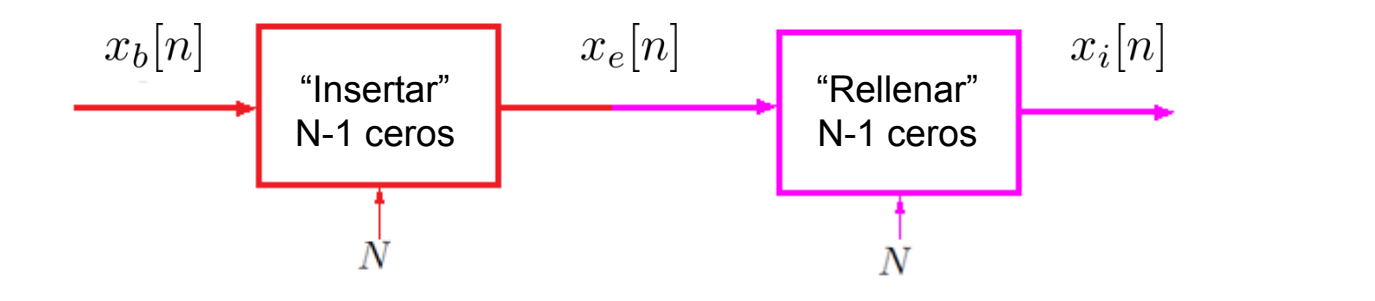

# **Interpolación de señales discretas**

 $\Box$  ¿Cómo diseñamos esos bloques?  $\rightarrow$  Idea: recuperar señal diezmada

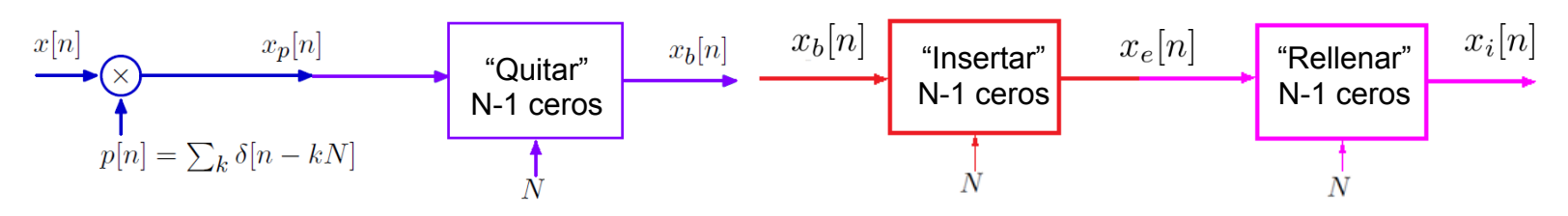

- > Observaciones:
	- El objetivo de diseño es conseguir que x<sub>i</sub>[n]=x[n]
	- Las señales  $x_p[n]$  y  $x_e[n]$  son iguales  $\rightarrow$  Para conseguir nuestro objetivo basta con analizar y diseñar

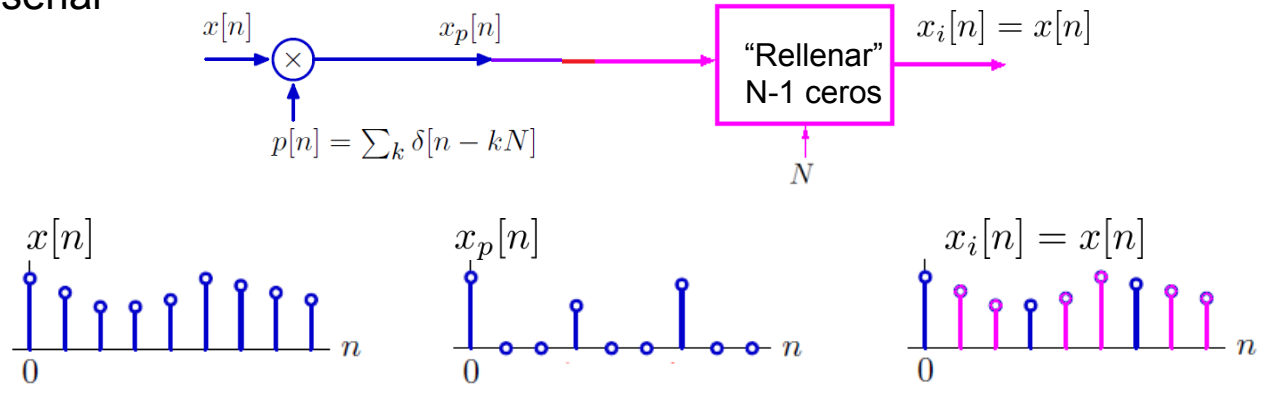

69 " Asumiremos que el bloque a diseñar es LTI y por lo tanto nos bastará con especificar su RI o su RF  $\rightarrow$  Lo haremos en frecuencia porque es más fácil

#### **Interpolación de SD: dominio de la frecuencia**

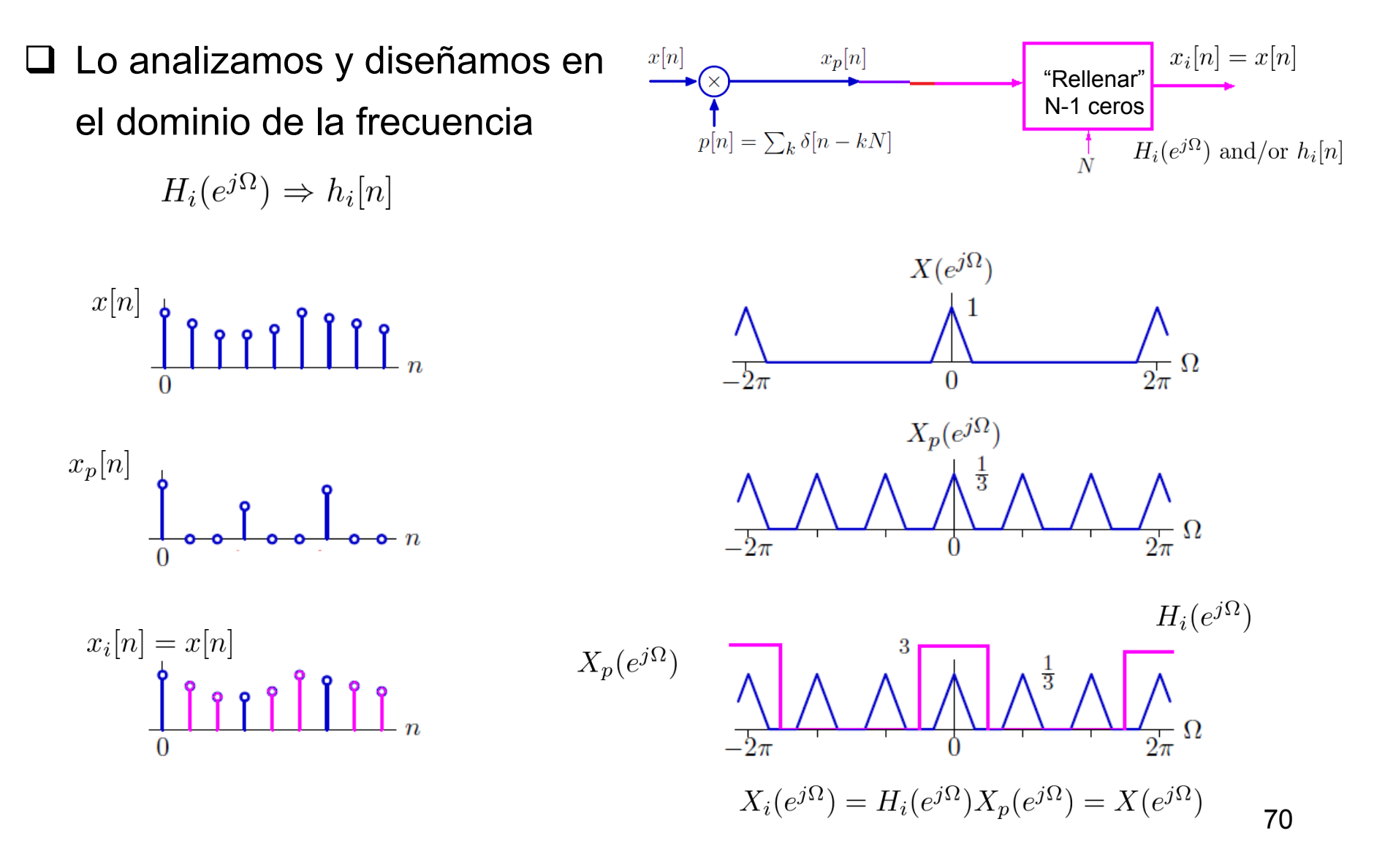

71

# **Interpolador ideal de SD**

 $\Box$  En frecuencia el interpolador ideal es un filtro paso bajo de ganancia N

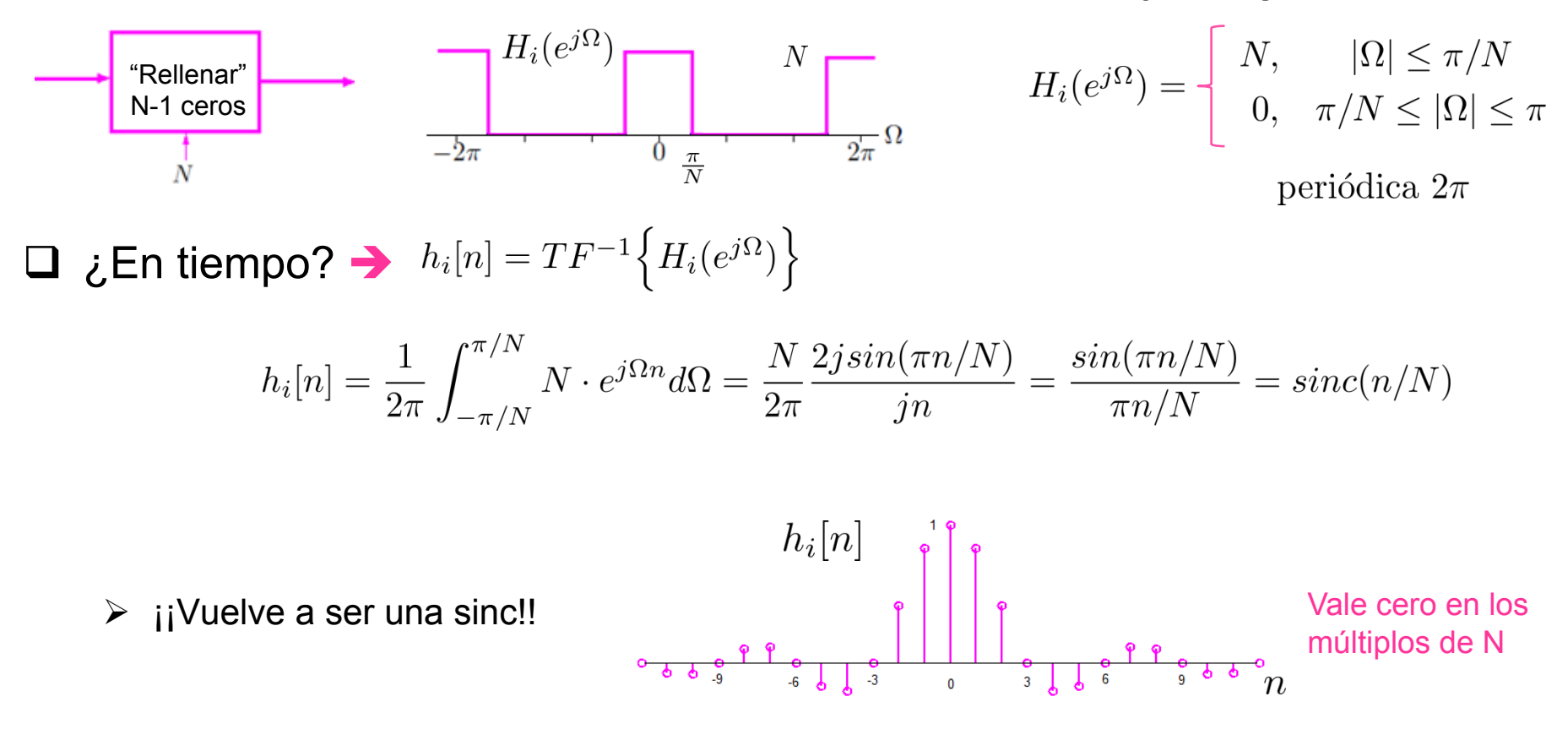

 $\triangleright$  Podemos volver a utilizar interpoladores subóptimos (orden cero, lineal, sincs truncadas)  $\rightarrow$  Todo igual que en el caso continuo

## **Interpolación SD: gráficamente**

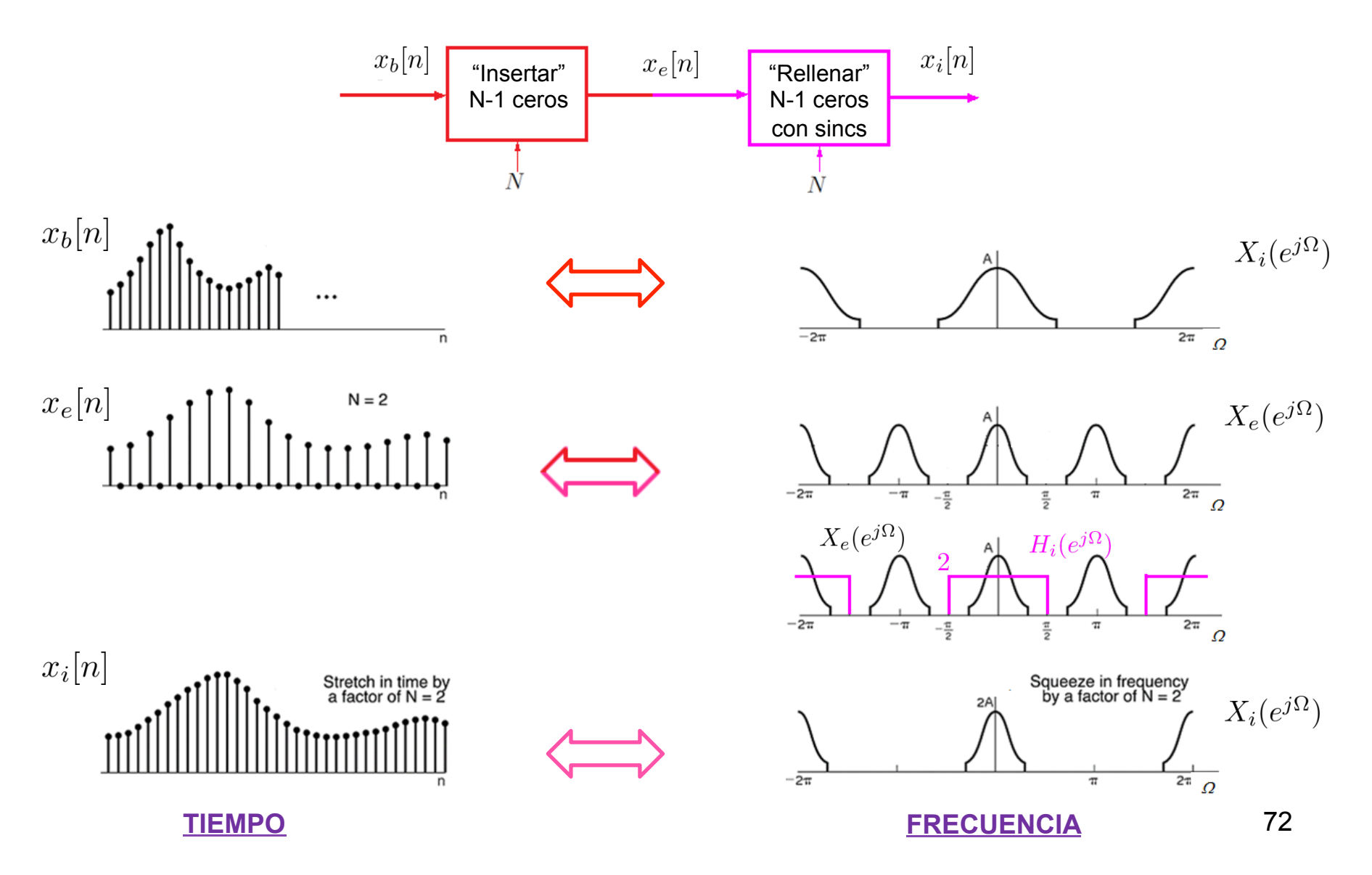

Muestreo ASS

# **Ejemplo de interpolación en imágenes**

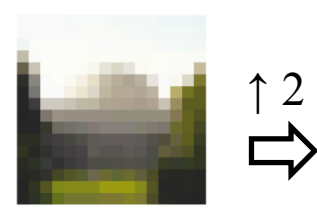

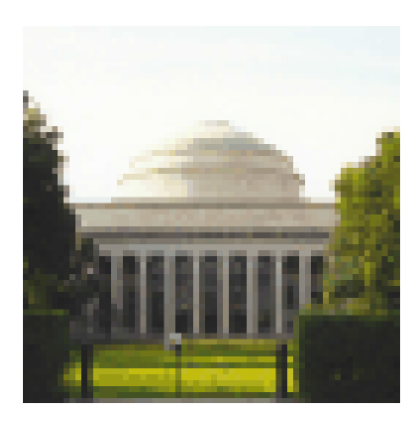

¿Qué estamos viendo en esta imagen? ¿Dónde está este edificio?

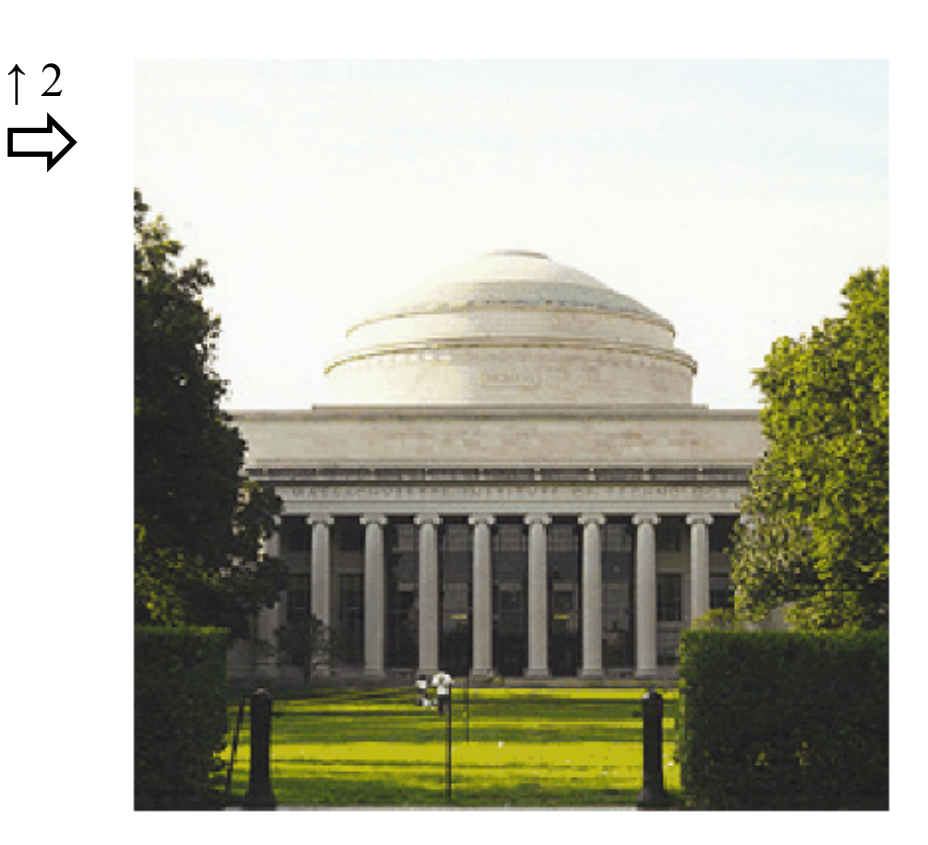